#### Universiteti i Prishtinës

## Fakulteti i Inxhinierisë Elektrike dhe Kompjuterike

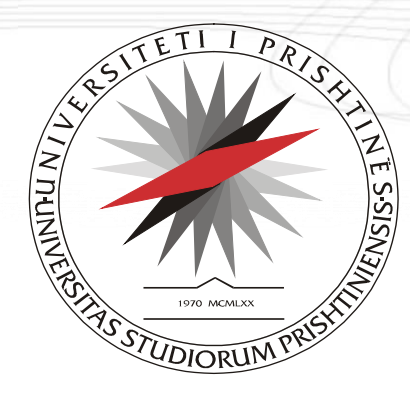

# **Algoritmet dhe struktura e të dhënave**

Vehbi Neziri

**FIEK, Prishtinë 2015**

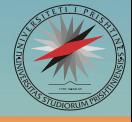

# • Referencat

- Referencat e zakonshme
- Parametrat formalë referentë
- Fushat referente
- Referencat e zakonshme
- Funksionet me parametra referentë
- Fushat referente

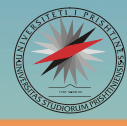

- Në C++, përmes referencave mund të deklarohen dy ose më shumë variabla ose objekte, tek të cilat ruhen të dhëna të njëjta, si dhe përcillen ndryshimet që ndodhin tek secila.
- Referencat kryesisht shfrytëzohen gjatë operimit me parametrat e funksioneve
- Për deklarimin e referencave shfrytëzohet operatori për referim **&**.

$$
t \& r = v;
$$

- **t** tipi i të dhënave për variablën referente.
- **&** operatori për referim
- **r** variabla referente.
- **v** variabla së cilës i referohet variabla referente.

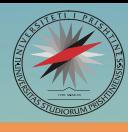

o Të shkruhet programi në të cilin deklarohet një variabël **v** e tipit integer si dhe variabla referente **vref**. Vlera e variablës **vref** të rritet për 1 dhe më pas të shtypet vlera e variablës **v**.

```
#include <iostream>
using namespace std;
int main()
\{int v=15;
    int &vref = v;
    v++;
    cout<< "Vlera e a-së është: "
        <<vref
        <<endl;
    system("pause");
    return 0;
}
```
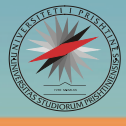

- Nëse pas tipit të parametrit formal të një funksioni shënohet simboli **&**, variabla përkatëse paraqet një *parametër formal referent*.
- Emri parametrit në trupin e funksion të thirrur i referohet variablës origjinale në funksion thirrës.
- Janë të dobishëm për kthimin e vlerave/rezultateve të shumëfishta.

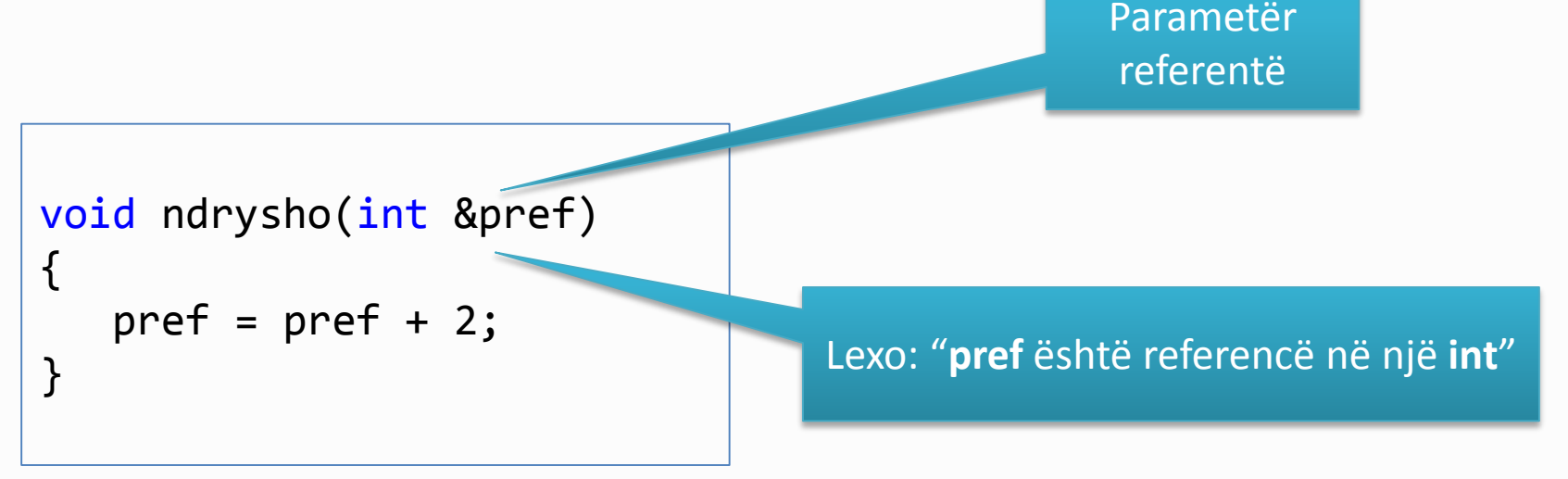

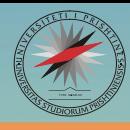

o Të shkruhet programi në të cilin deklarohet funksioni **param\_ref** i cili ka një parametër formalë referentë dhe parametrin formal e rrit për një. Nga funksioni kryesor të thirret funksioni **param\_ref** për dy variabla të deklaruara dhe iniciuara brenda funksionit kryesor.

```
#include <iostream>
 \mathbf{1}\mathbf{2}using namespace std;
 3
   |⊟void param ref(int &pref)
 4
 5
      К
 6
           pref++;7
 8
 9
       int main()E
10
       ſ
11
           int a=10;
|12|int b=20;
13<sup>1</sup>|14|param ref(a) ;
15param ref(b) ;
16
17
           cout<< "a = " << a
               << " b = "<< b18
19\le endl;
20<sub>1</sub>system("pause");
21
22
           return 0;
23-}
```
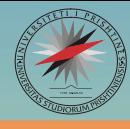

- Gjatë operimit me anëtarët e fushave, si referente mund të deklarohen edhe fushat.
- Vlerat e anëtarëve të fushës referente barazohen me vlerat e anëtarëve të një fushe tjetër.

$$
t (QR)[m] = V;
$$

**t (&R)[m][n] = M;**

- **t** tipi i të dhënave për vektorin referent.
- **&** operatori për referim
- **R**  vektori referent.
- **m** numri anëtarëve/rreshtave të vektorit/matricës referente.
- **n** numi i shtyllave të matricës referente.
- **V** vektori të cilit i referohet vektori referent.
- **M** matrica të cilës i referohet matrica referente.

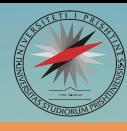

o Të shkruhet programi përmes të cilit tregohet deklarimi i vektorit **B(m)** si vektor referent i vektorit **A(m)**. Vektori **A(m)** gjatë deklarimit të iniciohet me vlera.

```
1 \Box#include<iostream>
 2<sub>1</sub>#include <iomanip>
 з∥
       using namespace std;
 4
 \overline{\mathbf{5}}\existsint main()
 \begin{bmatrix} 6 \\ 7 \end{bmatrix}€
             const int m=5;
 \mathbf{8}int A[m]=\{2,5,8,9,1\};9
             int (&B)[m]=A; //vektori referent
10<sub>1</sub>cout << "Vektori origjinal A\n\n";
1112for (int i=0; i<m; i++)\text{cout} \ll \text{setw}(3)1314\ll A[i];
             cout << "\n\nVektori referent B\n\n";
15<sup>1</sup>for (int i=0; i<m; i++)16<sup>1</sup>17<sup>1</sup>\text{cut} \ll \text{setw}(3)\lt\lt B[i];
18<sup>1</sup>cout \langle \langle "\n\n";
19<sup>1</sup>20<sub>1</sub>system("pause");
21return 0;
2223₹
```
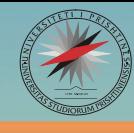

- Parametrat e funksioneve që shfrytëzohen brenda komponentëve të strukturave mund të merren si parametra referentë.
- Kjo ka rëndësi të veçantë kur prej strukturës merren rezultatet e llogaritjeve të ndryshme.

```
struct rrethi
{
    double r,s,p;
    void lexo(double &x,double &y);
    //...
};
```
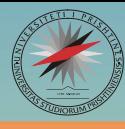

o Të shkruhet programi në të cilin shfrytëzohet struktura **rrethi** me variablat **r, s**, dhe **p**. Të llogaritet sipërfaqja dhe perimetri i rrethit dhe rezultati të ruhet në variablat e strukturës **s** dhe **p**. Për të lexuar vlerat e variablave **s** dhe **p** të shfrytëzohet funksioni **lexo** me parametrat referentë **x** dhe **y**.

```
#include<iostream>
 1<sup>1</sup>\overline{2}using namespace std;
 \mathbf{B}\overline{4}const double pi=3.1415;
 5 Estruct rrethi
 6\overline{\mathcal{L}}\overline{7}double r,s,p;
           void vendos rrezen();
 \lvert 8 \rvertvoid llogarit();
 9 I
           void lexo(double &x,double &y);
10<sup>1</sup>|11|\mathbf{B}12 \Boxint main()
13\mathcal{F}14rrethi rr:
15<sub>1</sub>double s,p;
16rr.vendos rrezen();
           rr.1logarit();
17<sup>1</sup>18rr.lexo(s,p);cout<< "\nSipërfaqja s=" << s
19<< "\nPerimetri p="<< p
20<sup>1</sup>21<< "\n\n";
22system("pause");
23return 0;
2425 Evoid rrethi::vendos rrezen()
26cout << "\nRrezja r=";
2728<sup>1</sup>\sin \gg r;
29- 7
30 Evoid rrethi:: llogarit()
3132s = pi * r * r;
33 I
           p=2*pi*r;3435 ⊡void rrethi::lexo(double &x,double &y)
3637<sup>1</sup>X = S;
38
           y = p;39 | | }
```
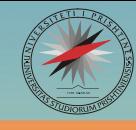

- Ngjashëm sikurse tek strukturat, edhe tek klasat mund të shfrytëzohen parametra referentë.
- Parametrat referentë janë si parametra të funksioneve brenda anëtarëve të tyre.

```
class rrethi
{
private:
    double r,s,p;
public:
    void lexo(double &x,double &y);
    //...
};
```
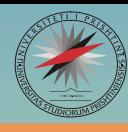

o Të shkruhet programi në të cilin shfrytëzohet klasa **rrethi** me anëtarët privat **r, s**, dhe **p**. Të llogaritet sipërfaqja dhe perimetri i rrethit dhe rezultati të ruhet në anëtarët privat të klasës, **s** dhe **p**. Për të lexuar vlerat e variablave **s** dhe **p** të shfrytëzohet funksioni **lexo** me parametrat referentë **x** dhe **y**. (**Modifikim i shembullit paraprak)**

```
#include<iostream>
 1<sup>1</sup>\overline{2}using namespace std;
 з
 4
      const double pi=3.1415;
 \mathbf{5}□class rrethi
 6
 \overline{7}private:
 8
           double r,s,p;
 \vertpublic:
10<sup>1</sup>void vendos rrezen();
11void llogarit();
12void lexo(double &x, double &y);
    \vert };
1314 \Box int main()
    \vert {
15<sup>1</sup>16rrethi rr:
17double s,p;
18<sup>1</sup>rr.vendos_rrezen();
19<sup>1</sup>rr.1logarit();
           rr.lexo(s,p);2021cout<< "\nSipërfaqja s=" << s
22<< "\nPerimetri p="<< p
23|<< "\n\n";
24system("pause");
25return 0;
261
    \mathbf{B}27 Evoid rrethi::vendos_rrezen()
28<sup>1</sup>\vert \vertcout << "\nRrezja r=";
29
30
           \sin \gg r;
31
    \mathbf{P}32 |
   Fvoid rrethi::llogarit()
33
      €
           s = pi * r * r;3435p=2*pi*r;36|
     \mathbf{B}[ void rrethi::lexo(double &x, double &y)
37|
38 {
39 I
           X = S;
40
           y = p;41\Box
```
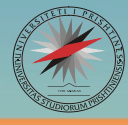

• Objektet e strukturave dhe të klasave mund të deklarohen si objekte referente plotësisht njëlloj, siç deklarohen edhe variablat e zakonshme.

• Si rezultat, të dhënat që u shoqërohen anëtarëve të strukturave ose të klasave do të barazohen me vlerat e anëtarëve përkatës në objektet të cilave u referohen.

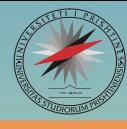

o Të shkruhet programi në të cilin është deklaruar struktura **librat** me anëtarët: **titulli**, **autori** dhe funksioni **shtypja**. Të deklarohet objekti referent **libRef** i objektit **libri** dhe më pas të thirret funksioni shtypja përmes objektit **libri** dhe **libRef**.

```
1 \Box#include <iostream>
     #include <string>
 \overline{2}3
     using namespace std;
 4
   Estruct librat
 \overline{\phantom{a}}6
     €
 \overline{7}string titulli;
 8
         string autori;
 9
         void shtypja();
10
    |};
11
12 Evoid librat::shtypja()
     €
13
            cout<<"\nTitulli i librit: "
1415<sup>1</sup><<titulli
                 <<"\nAutori i librit: "
1617
                 <<autori:
18
     \mathcal{F}19
    \existsint main()
20
21
     €
          librat libri;
22
          cout<<"Titulli i librit: ";
23
          getline(cin, libri.titulli);
24
25
          cout<<"Autori i librit: ";
26
          getline(cin, libri.autori);
27
28
29
          cout<<"Shtypja përmes objekit libri\n";
          libri.shtypja();
30
31
          librat &libRef=libri;
32
33
          cout<<"Shtypja përmes objekit libRef\n";
34
          libRef.shtypja();
35
36
          system("pause");
37
          return 0;
38
39
     -3
```
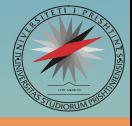

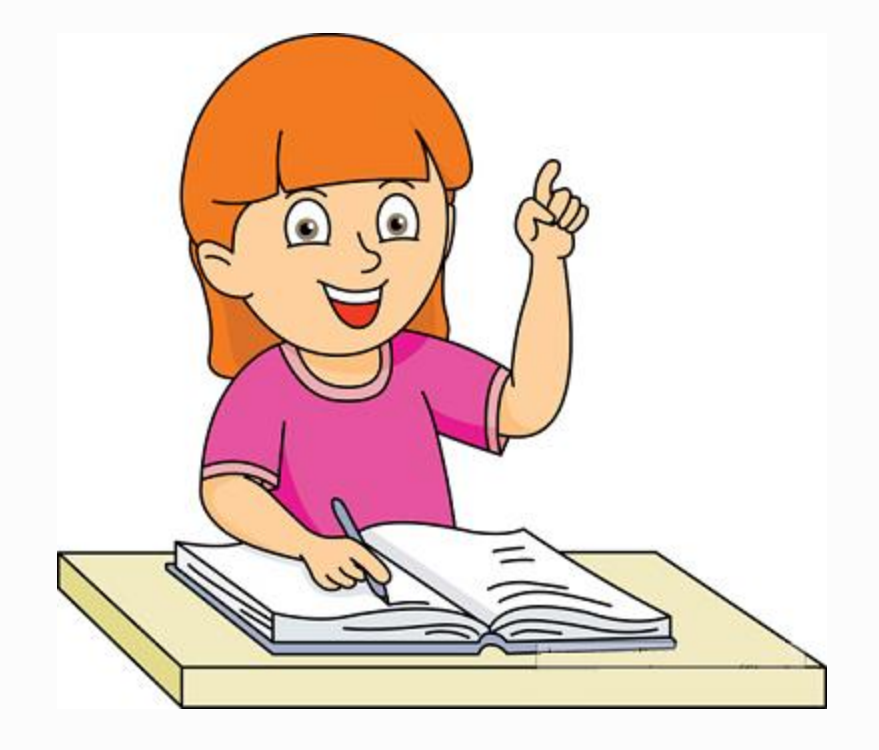